# anims.pbo replacement file

Indicate if new Fwatch is running; by Faguss (ofp-faguss.com)

#### 1. Overview

 This replacement has a script that will indicate if new Fwatch is running and display version number just after loading the game:

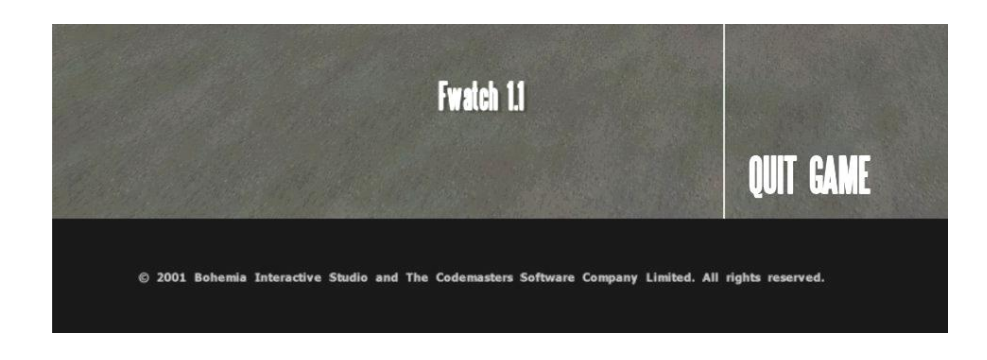

It will not work with version 1.0.

### 2. Installation

Copy anims.pbo from the Files\<modfolder>\ to the

- Operation Flashpoint\Dta\ folder,
- Arma Cold War Assault\DTA\ folder
- or \@modfolder\dta\

## 3. Version Check

 Script will also perform on-line check once a week if your Fwatch is to up to date. If you have Fwatch 1.16 it will look for mod updates. To disable this feature open Operation Flashpoint\fwatch\mdb\ fwatch version.db in text editor and change onlinecheck value to zero.

#### 4. Version history

**v1.0** (15.12.11)

First release.

**v1.1** (14.04.12)

- in case of error message is not displayed

**v1.2** (04.08.14)

- added files for different mods

- added code for Fwatch v1.13

**v1.3** (06.09.14)

- fixed issues with online version check

- sometimes message informing about new version wouldn't show up - fixed

**v1.4** (03.06.15)

- compatibility with Fwatch v1.14

**v1.5** (01.06.16)

- added code for Fwatch v1.15

- added file for FFUR 2006 mod

**v1.6** (10.09.16)

- added file for Tupas War mod

**v1.7** (03.10.19)

- added files for CSLA and Tupas mods

- removed file for Tupas War mod

**v1.8** (11.02.21)

- with Fwatch 1.16 will check for mod updates

- added files for 2.01, PR mod, Swissmod, Legend of Madness mod

- updated file for Tupas mod